# **BAB 3**

### **METODOLOGI PENELITIAN**

### **3.1 OBJEK PENELITIAN**

Objek pada penelitian ini adalah wajah manusia. Wajah akan direkam menggunakan webcam. Webcam yang digunakan adalah webcam laptop. Hasil dari capture video yang dilakukan sistem harus menghadap ke depan (*frontal*), dengan intensitas cahaya yang terang, serta jarak wajah ke kamera.

### **3.2 TAHAPAN PENELITIAN**

Beberapa tahapan yang dilakukan pada penelitin ini diantaranya, 1) membuat rancangan database; 2) membuat sistem pendeteksian wajah; 3) membuat sistem pengenalan wajah; 4) melakukan percobaan; 5) melakukan pengujian; 5) menganalisis hasil pengujian.

# **3.3 METODE YANG DIGUNAKAN**

Metode yang digunakan adalah dengan menggunakan algoritma haarcascade atau metode Viola Jones, yaitu algoritma yang digunakan untuk mendeteksi citra wajah manusia secara frontal (menghadap ke depan). Sedangkan untuk pengenalan wajah menggunakan algoritma *Local Binary Patterns Histogram (LBPH)*.

Local binary patterns  $\bigvee N \cap R$ 

- Bekerja dengan cara menerapkan suatu threshold pada piksel-piksel tetangga berdasar piksel yang sedang diobservasi
- LBP mengganti nilai piksel dari suatu citra dengan suatu nilai desimal, yang disebut LBP, yang men-*encode* struktur local di piksel
- Pada awal mulanya (1996) operator LBP menghasilkan histogram dengan jumlah label  $2^8 = 256$

Diberikan piksel pada  $(x_c,y_c)$ , LBP yang dihasilkan dapat diekspresikan dalam bentuk desimal sebagai berikut:

$$
LBP_{P,R}(x_c, y_c) = \sum_{P=0}^{P-1} S(i_p - i_c) 2^P \qquad \qquad \dots (1)
$$

Dengan

 $x_{cz}$ ,  $y_c$  = nilai koordinat dari piksel

 $P = tetangga-tetangga yang ada di sekitar x<sub>cz</sub>, y<sub>c</sub>$ 

 $R =$  radius

Ic= nilai keabuan untuk piksel tengah

Ip= nilai keabuan untuk piksel-piksel tetangga di sekitar piksel tengah dengan radius R

$$
\sum_{i=1}^{n} s(x) = \begin{cases} 1 & i \leq d \geq 0 \\ 0 & i \leq d \leq 0 \end{cases}
$$

Mekanisme LBP

- 1. Bandingkan piksel tengah dengan tetangga Jika tetangga memiliki nilai lebih kecil maka diberi nilai bit 0, jika tetangga memiliki nilai sama atau lebih besar maka diberi nilai bit 1
- 2. Gabungkan nilai bit tetangga

Gabung semua nilai bit tetangga tersebut (8 bit) searah jarum jam dimulai dari tetangga kiri-keatas. Nilai deseimal yang dihasilkan dari bilangan biner menggantikan nilai piksel tengah

Berikut adalah contoh perhitungan untuk mendapatkan kode LBP

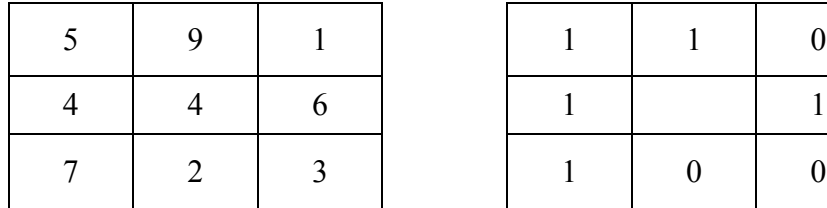

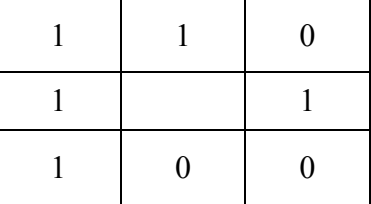

Dari perhitungan di atas (rumus 2) didapatkan hasil kode biner 11010011, dan bilangan desimal 211

Histogram LBP dihitung berdasarkan frekuensi kemunculan tiap kode LBP yang dihitung pada suatu region atau citra. Ukuran histogram 2P, karena operator LBP(P,r) mampu membangkitkan kode biner berbeda sejumlah 2P dari piksel-piksel tetangga

LBP based descriptor, yaitu digunakan untuk descriptor ciri untuk pengenalan objek.

Ada tiga tahapan untuk membangun descriptor LBP, yaitu

- 1. Bagi citra ke dalam sejumlah blok, misal 4x4, 8x8, dan seterusnya.
- 2. Kemudian bangun Histogram local pada blok tersebu
- 3. Gabung histogram untuk membangun global descriptor

# Kelebihan LBP

Pendekatan global descriptor pada LBP mampu mempresentasikan informasi pada 3 level berbeda secara efektif, yaitu kode 1) LBP individual; yaitu informasi di level piksel, 2) histogram local, informasi pada level regional, 3) deskripsi global dari hasil konkatenasi histogram local. (Puspaningrum, 2018)

Sehingga histogram akhir men-encode karakteristik local dan global dalam suatu representasi yang kompak, tangguh terhadap berbai kondisi pose objek dan variasi ilmuniasi

### Kekurangan LBP

Rancangan awal LBP hanya mempertimbangkan 8 tetangga (3x3) tidak dapat menangkap fitur dominan yang memiliki struktur dengan skala yang besar, sehingga operator LBP kemudian dikembangkan untuk menggunakan ketetanggaan dalam ukuran berbeda-beda. (Puspaningrum, 2018)

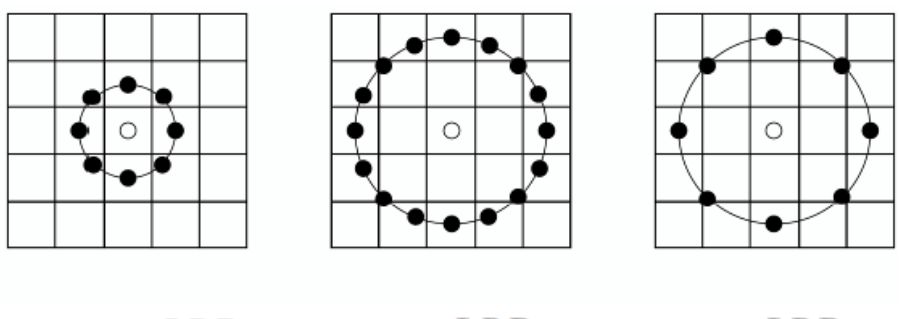

(b)  $LBP_{16.2}$ (a)  $LBP_{81}$ (c)  $LBP_{8,2}$ 

Gambar 2.4 Pengembangan Operator LBP

Contoh pengembangan pada operator LBP dengan ketetanggaan *circular* (a)  $(8, 1)$   $\rightarrow$  8 tetangga, radius 1, sehingga nilai piksel yang ada di tengah akan menggantikan kode LBP suatu nilai desimal dengan memperhatikan kondisi 8 tetangga.

(b)  $(16, 2)$   $\rightarrow$  16 tetangga, radius 2, sehingga nilai piksel yang ada di tengah akan menggantikan kode LBP suatu nilai desimal dengan memperhatikan kondisi 16 tetangga.

(c)  $(8, 2)$   $\rightarrow$  8 tetangga, radius 2, sehingga nilai piksel yang ada di tengah akan menggantikan kode LBP nilai desimal dengan memperhatikan kondisi 8 tetangga.

# **3.4 TEMPAT DAN WAKTU OR OGO**

Penelitian dilaksanakan di dua tempat, yaitu Labkom Jurusan Teknik Universitas Muhammadiyah Ponorogo dan di rumah Desa Sidorejo RT 01 RW 01 Kecamatan Kebonsari Kabupaten Madiun Jawa Timur dan berlangsung antara Bulan Maret – Mei 2021.

## **3.5 JENIS PENELITIAN**

Jenis penelitian ini adalah penelitian kuantitatif, yaitu penelitian yang didasarkan pada angka-angka. Jenis penelitian ini dipilih, dikarenakan peneliti ingin membuat perancangan yang sistematis bagaimanakah

mesin/komputer dapat mengenali wajah manusia. Selain itu, pada penelitian juga dirancang bagaimana beberapa sistem dipadukan dan saling berkaitan.

Penelitian ini merupakan penelitian berdasarkan pengukuranpengukuran, yang merupakan bagian yang penting di dalam membuat hipotesa ataupun analisa nantinya. Jadi tidak hanya terbatas pada kajian pustaka, tetapi juga dilakukan serangkaian pengamatan dan percobaan.

Dari serangkaian percobaan, pengamatan, dan pengkajian diharapkan penelitian ini dapat menarik kesimpulan sebagaimana yang sudah dirumuskan sebelumnya.

# **3.6 METODE ANALISIS DATA**

Analisis diperlukan untuk menjelaskan lebih mendalam terhadap rancangan yang sudah dilakukan. Pada penelitian ini akan dilakukan dua analisis, yatu analisis kebutuhan dan analisis interaksi.

#### **3.6.1 Analisis kebutuhan**

Untuk dilakukan penelitian ini, diperlukan perangkat keras dan juga perangkat lunak. Terkait hal itu, diperlukan analisis kebutuhan untuk keduanya.

Pada penelitian ini diperlukan beberapa perangkat keras diantaranya, webcam dan laptop komputer. Dimana prosessor dari laptop itu memiliki spesifikasi Intel ® Core (TM) i3, RAM 6Gigabyte, penyimpan memori 1 Terabyte. Sedangkkan software yang digunakan adalah Windows 10, 64 bytes OS, Python 3.9 dengan menggunakan openCV 4.2.0 dan library Pillow 8.2.0, dan untuk teks editor menggunakan Visual Studio Code.

### **3.6.2 Analisis Interaksi**

Analisis interaksi diperlukan untuk mengurai lebih jelas bagaimana sistem dibuat, yaitu sistem pembuatan database, sistem pendeteksian wajah, sistem pentrainingan mesin dan sistem pengenalan wajah. Analisis interaksi juga dilakukan untuk menjelaskan keterkaitan antara sistem-sistem itu.

# **3.7 KERANGKA KONSEP PENELITIAN**

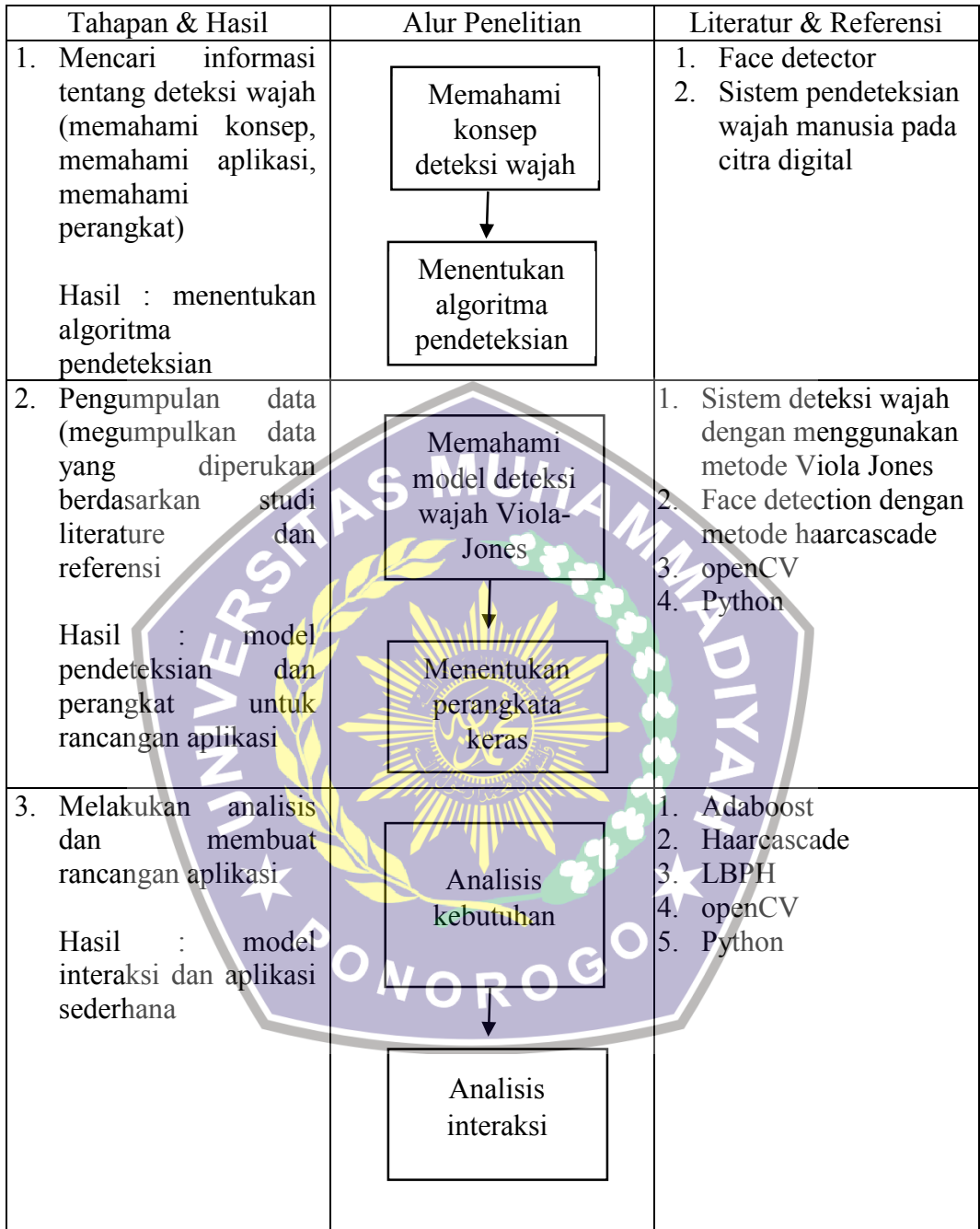

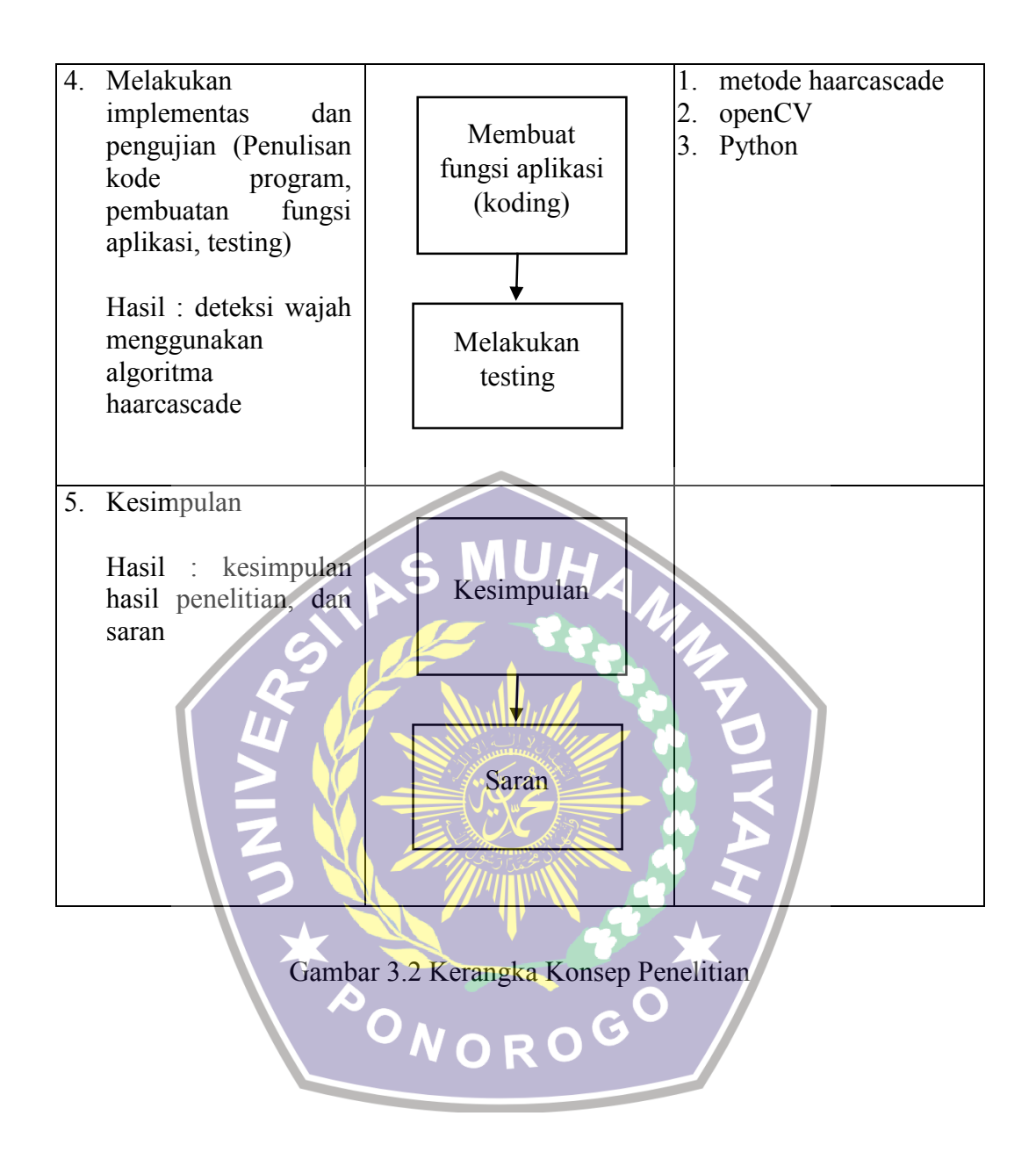